#### WE LOOK AFTER THE EARTH BEAT

# Virtual Reality in Satellite Integration and Testing

05/08/2015

æ

*Prepared by Valentina Paparo*

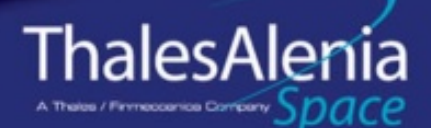

83230910-DOC-TAS-EN-003

3230910-DOC-

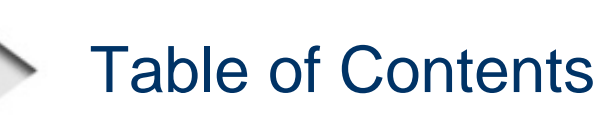

#### **Example 12 Introduction**

05/08/2015

- **Example 21 Validation Process**
- **EXADEL WORDER INTEGRATION EXADEL INCOCE**
- **EGSE SW MMI in TAS** 
	- Synoptic Display
- **X** Virtual Reality in TAS
- **EXA: Integration between Virtual Reality and EGSE**
- \* Conclusion and Q&A

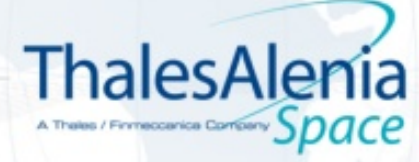

 $\overline{\mathcal{L}}$ 

**OPEN** 

## Validation Process

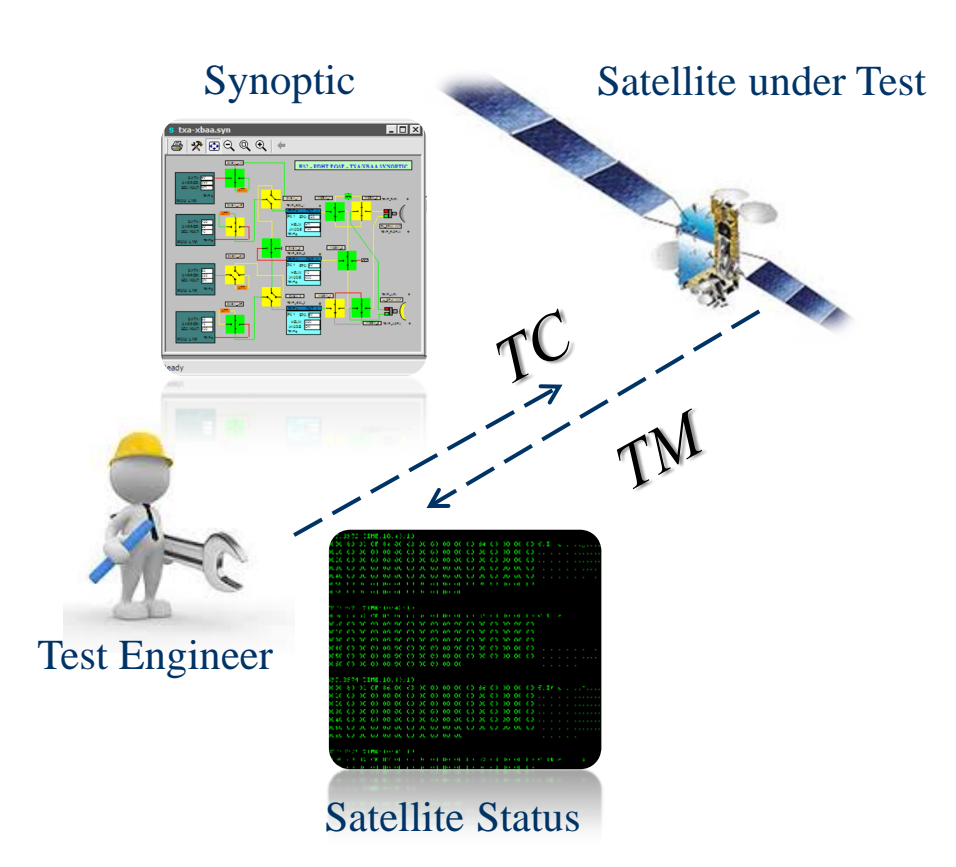

- An important part of validation process is made in a visual environment.
- This allows Test Engineers to represent the satellite using *synoptic*
- The synoptics are linked to telecommand and telemetry and display in real time the satellite status
- The synoptic is not always straightforward

*& Knowledge of the environment*

*Effort*

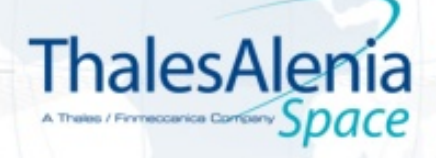

3

**OPEN** 

2015, Thales Alenia Space

05/08/2015

#### Virtual Model for Assembly Integration

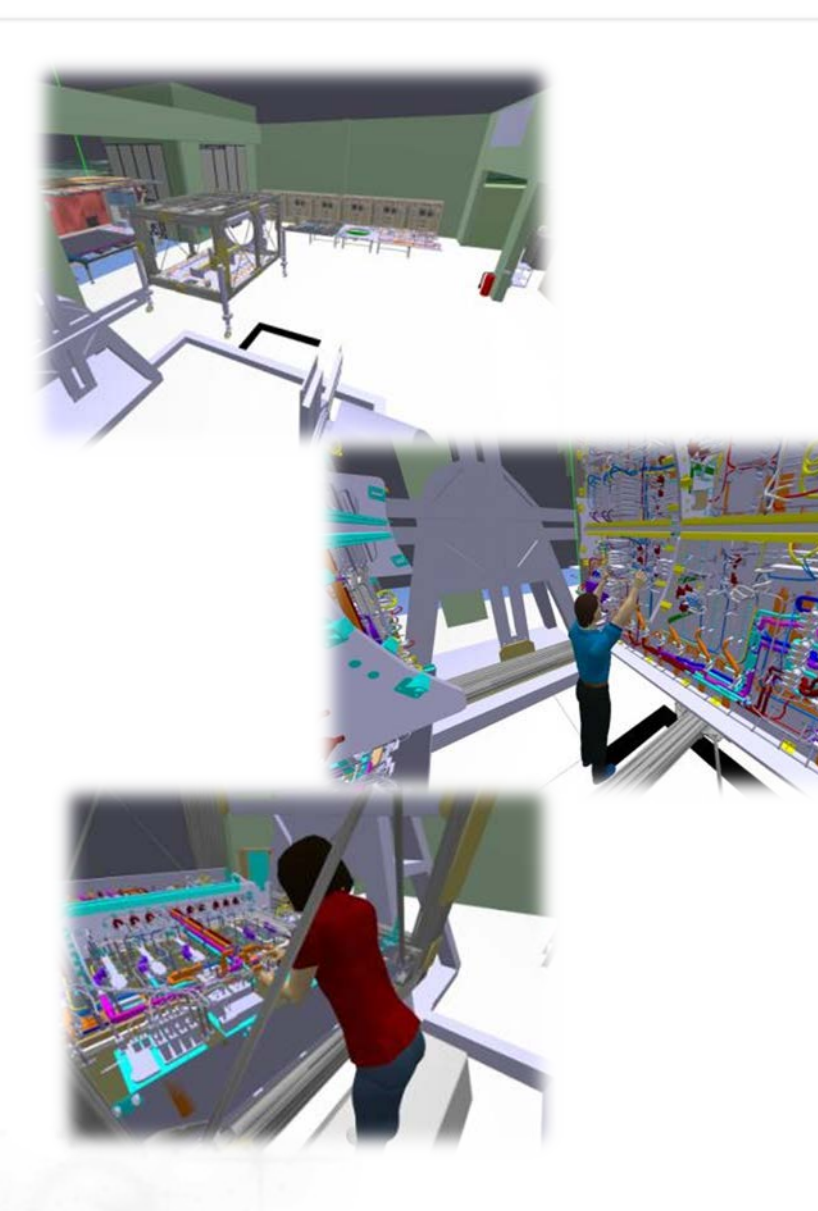

- **Satellite mechanical layout (including harness)** usign CAD program
- \*\* Detailed representation, at component level, of the satellite
- **Modelling of the enviroment.**

*Virtual Environment to Decriticize and Support Mechanical Assembly and Integration*

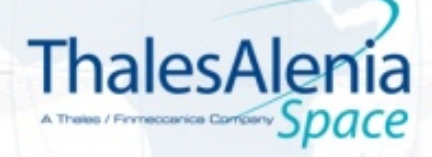

4

# *Synoptic Virtual Technology & Validation Process + CAD Model Technologies* ist Modes War Wholem Heb<br>∃ฏγฏ⊡⊡ mm to **k** | 円間⊡ ആ<del>ദ</del>® B ⊡ | ? | № | 1 2 3 4 | the Telemetry<br> **AIR BBBBS**

**Advance Synoptic System** 

*Real Satellite*

5

**ThalesAlenia** A Theles / Finneccanica Containy Space

05/08/2015

**OPEN** 2015, Thales Alenia Space

## EGSE SW MMI in Thales Alenia Space

- **The EGSE is based on elementary component** joined together to build the complete system.
- \* ECHO: standard EGSE framework which provides the common checkout functions and includes the communication protocol
- The MMI, provides by ECHO, is based on the following concepts:

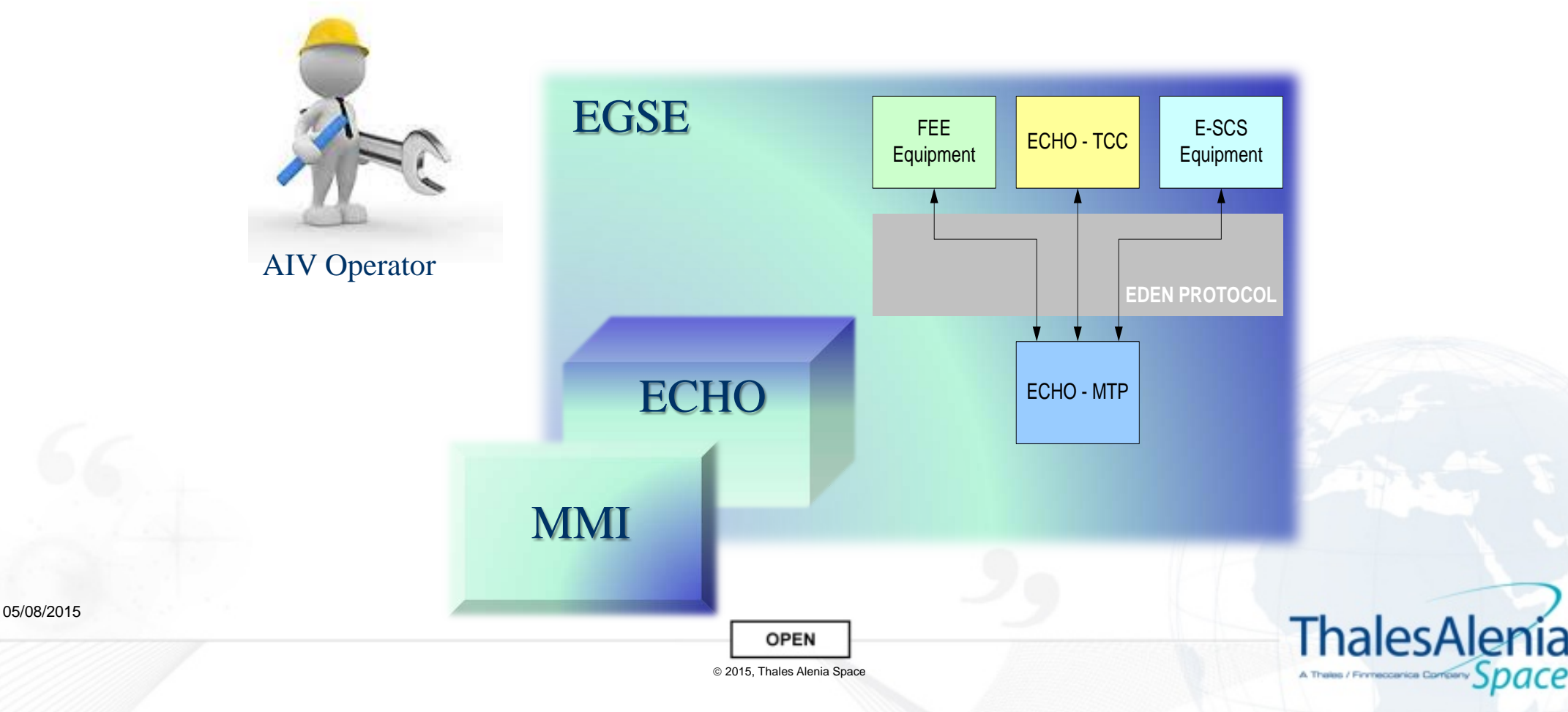

### EGSE SW MMI in Thales Alenia Space

![](_page_6_Picture_47.jpeg)

Raw data displayed as engineering parameter

![](_page_6_Picture_3.jpeg)

05/08/2015

**OPEN** 

# Synoptic Display

- **K** Fully under Operator Control
- **The Graphical Editor to draw the Unit Under Test**
- **Mapping between Parameters Values and Objects created**

![](_page_7_Figure_4.jpeg)

![](_page_7_Picture_5.jpeg)

Requires operator experience Hard to define general rules for simple creation of complex object

*Formalised Design Approach*

![](_page_7_Picture_8.jpeg)

## Virtual Reality in Thales Alenia Space

- **Representary Tool used Mechanical Integration Procedures**
- \*\* Able to import CAD model, without simplification, created by the Engineering Team
- \* Offline integration between tool and laser scan during the alignment stage
- **Realistic Environment Reconstruction**
- **The Interaction through Human Interface Device**
- **Stereoscopic View**

05/08/2015

![](_page_8_Picture_7.jpeg)

### Virtual Reality in Thales Alenia Space

- \*\*\* Complex procedures could be rehearsed well in advance to the actual integration phase
- **Easy verification of accessibility to the component**

![](_page_9_Picture_3.jpeg)

AIT Operator

![](_page_9_Picture_5.jpeg)

#### *Allows to assess the most critical steps and prepare, in a timely manner, workarounds or risk mitigation actions.*

![](_page_9_Picture_7.jpeg)

05/08/2015

**OPEN** 

#### **New User Inerface for the Ground Support Equipment capable to:**

![](_page_10_Picture_2.jpeg)

- \*\* Connecting with the Monitoring System through a standard protocol yet remaining disconnected from the complexity associated to the measures;
- **Adding or removing displayed parameters in real time from**  the display,as well as activating or deactivating objects, layers, components to configure the view
- **Manage different levels of privileges, from observer to** supervisors up to administrators.

2015, Thales Alenia Space

**OPEN** 

**Saving one or more views (layouts) for each test and operator.** 

![](_page_10_Picture_7.jpeg)

11

### Integration Between VR and EGSE

![](_page_11_Picture_1.jpeg)

05/08/2015

### Integration Between VR and EGSE

![](_page_12_Figure_1.jpeg)

*OpenGL + Qt Framework*

*Event-driven processing that allows to perform all functions just by clicking on the screen*

![](_page_12_Picture_4.jpeg)

2015, Thales Alenia Space

OPEN

![](_page_12_Picture_5.jpeg)

#### *Highlight a component on the CAD model and hide it*

![](_page_12_Picture_7.jpeg)

13

![](_page_13_Picture_0.jpeg)

![](_page_13_Picture_1.jpeg)

![](_page_13_Picture_2.jpeg)

*Usable by Heterogeneous group of people at the same time and with different skills Quick Reaction to Failure Situation* 

> *Change the Observed parameters without recreating the synoptic*

> > 2015, Thales Alenia Space

OPEN

*Process Less Error Prone*

#### *Reduce the cost for Testing*

![](_page_13_Picture_7.jpeg)

![](_page_14_Picture_0.jpeg)

# Thanks for your Attention

![](_page_14_Picture_2.jpeg)

#### Feel free to ask questions now or send them to:

valentina.paparo@thalesaleniaspace.com fabio.digiorgio@thalesaleniaspace.com mauro.poletti@thalesaleniaspace.com egidio.martinelli@thalesaleniaspace.com nicola.barilla@thalesaleniaspace.com sebastien.dorgan@thalesaleniaspace.com

![](_page_14_Picture_5.jpeg)

15

**OPEN** 2015, Thales Alenia Space